# **THE DICOM 2014 Chengdu Workshop**

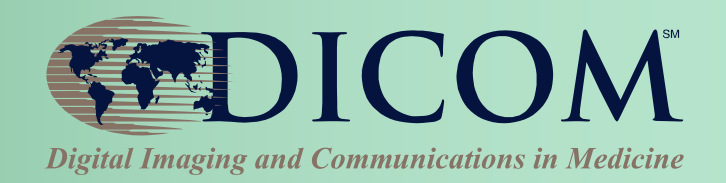

August 25 Chengdu, China

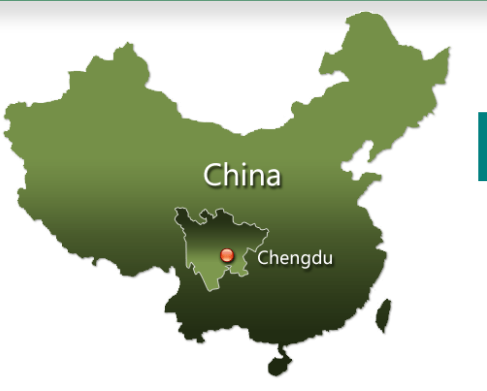

# **Deploying DICOM Effectively: "Some Assembly Required"**

### Kevin O'Donnell

Toshiba Medical Research Institute - USA, Inc. Sr. R&D Manager

Past Chair, DICOM Standards Cmte Member, WG6, WG10, WG12, WG21, WG29

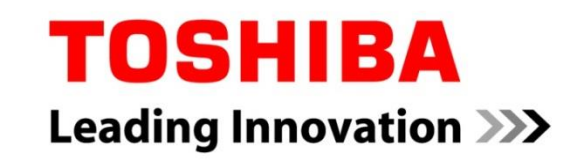

# Deploying DICOM Effectively

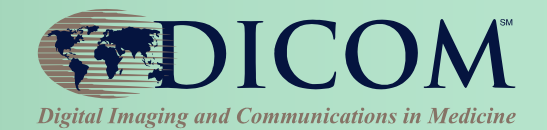

## **Primary Topics:**

- **Planning**
- **Purchasing**
- **Installing**
- **Maintaining**
- **Troubleshooting**
- **Studying**

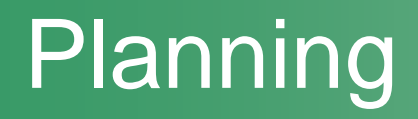

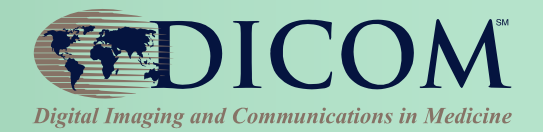

### **Hospitals are like children:**

### **Each one is unique**

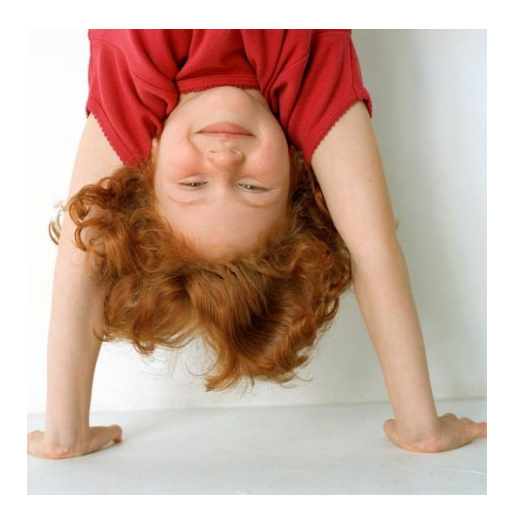

### **But in many ways they are much alike**

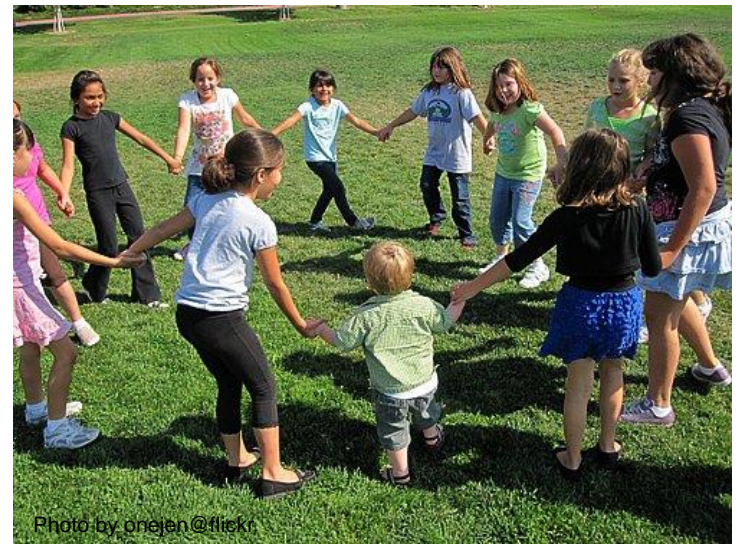

### **… and so are clinics, imaging centers, etc.**

Deploying DICOM Effectively **3** 

# Planning

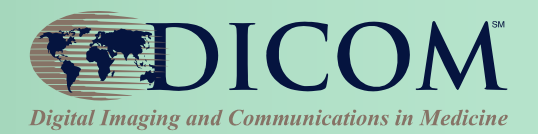

#### **Own your architecture**

- **Base it on standards**
- **Choose the pieces that meet your needs**
- **Understand the "Big Picture"**
- **Balance unique needs & standard benefits**

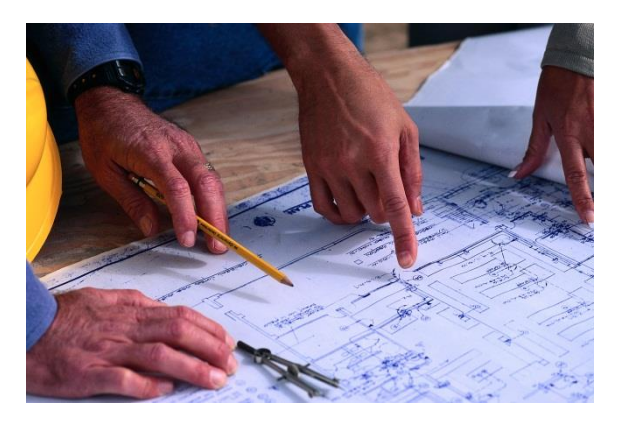

### **Identify the owner**

- **Staff, or consultant, or long-term vendor**
- **Ongoing initiative; not "One-and-Done"**

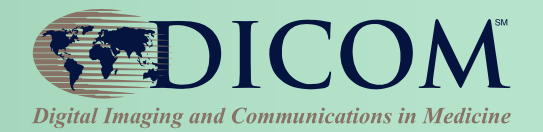

### **Can I just ask for "DICOM"?**

- **Yes, if you don't care what pieces you get**
- **Pieces can be implemented independently**
- **Depends on what the product needs to do**

### **Won't vendors just give me what I need?**

- **(We try to, but …) your input matters**
- **DICOM has it ≠ vendors use it (intelligently)**

### **Know what is possible Ask about your top priorities**

#### **[www.ihe.net](http://www.ihe.net/) -> User Handbooks**

# IHE Profiles as Models

**IHE helps vendors implement & test functions that span multiple systems**

- **Profiles are implementation guides**
- **how to use existing standards**
- **to address a specific problem scenario**

#### **Connectathons are test events**

• **managed testing of Profile implementations**

#### **IHE helps users purchase & integrate multi-system solutions**

• **list required IHE Profile support in RFPs**

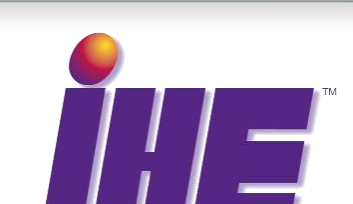

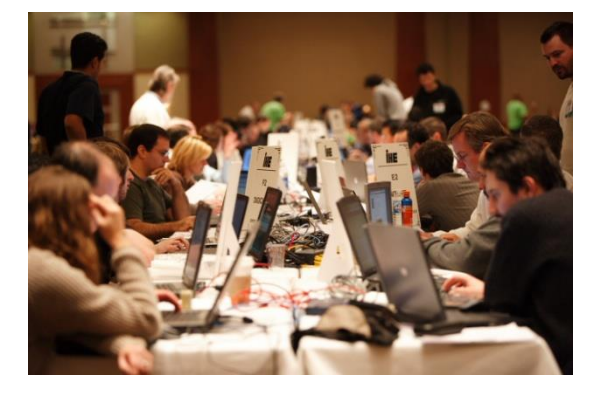

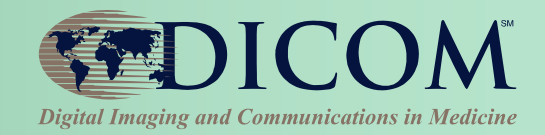

## IHE Scheduled Workflow

## **WEDICOM**

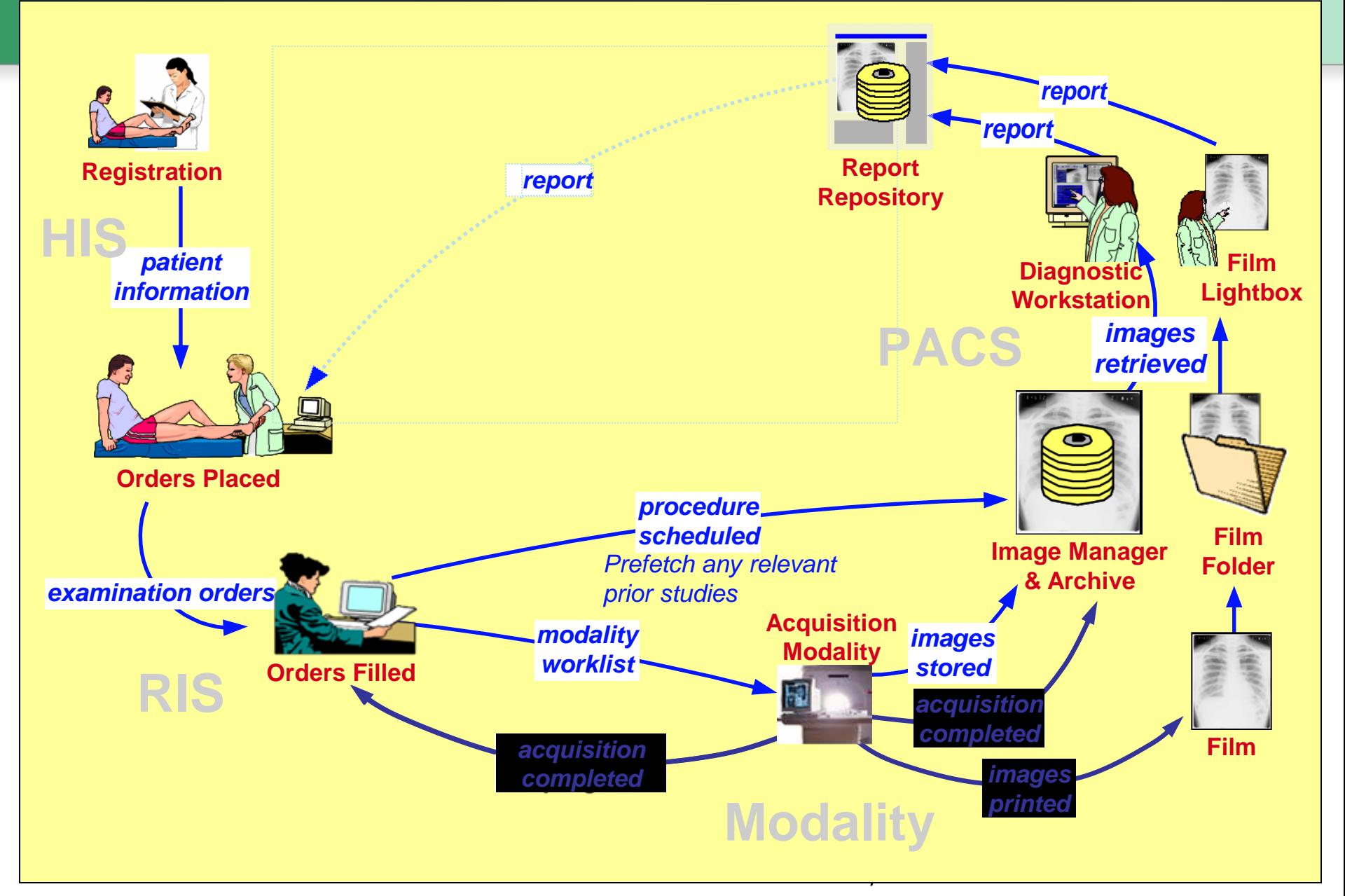

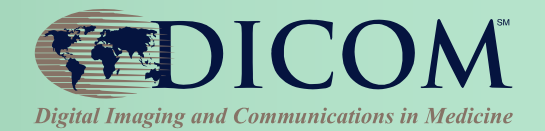

**Other Profiles address:**

- **Radiation Exposure Monitoring (REM)**
- **Post-Acquisition Workflow (PAWF)**
- **Portable Data for Imaging (PDI)**
- **Cross-enterprise Image Sharing (XDS-I.b)**

### **wiki.ihe.net -> Integration Profiles (Catalog)**

# PACS is a Major Catalyst

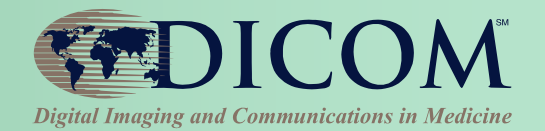

- **When buying a PACS system, you use DICOM to integrate:**
	- **Modalities (e.g. CT, MRI, X-ray, US, NM, etc.)**
	- **Workstations (3D, CAD, Review, etc.)**
	- **Radiology Information Systems (RIS)**
	- **Printers (color and grayscale)**
	- **Others………**

# *Commonly known by most hospitals*

# Key DICOM Features

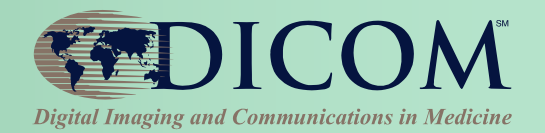

- **Basic DICOM features:**
	- **Send and receive images**
	- **Query and Retrieve from an archive**
	- **Download Patient information to modalities**
	- **Print images**
- **Not so basic DICOM features:**
	- **Reliable storage of images**
	- **Track image acquisition workflow**
	- **Store images as viewed by clinician**
	- **Generate and display reports**
	- **Tag important images**
	- **Others………..**

*Only basics commonly known by most hospitals*

# Translate Features into DICOM Requirements

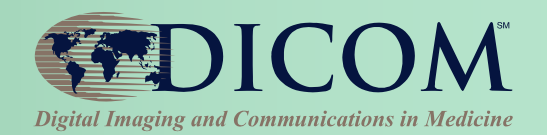

- **This is a problem for hospitals that do not know how to speak "DICOM"**
	- **SOP Classes**
	- **Information Objects**
	- **Service Class User, Service Class Provider**
	- **Storage Commitment**
	- **Presentation State**
	- **Etc.**

# Integration Services

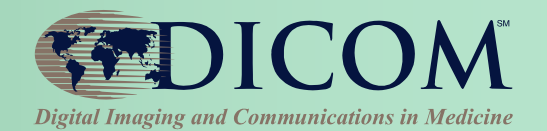

- **Professional services offered by vendors and consultants**
- **Vendors understand their products and can typically tailor the integration better to their systems**
- **Independent consultants typically understand many products and can typically better employ best of breed solutions and help with "finger pointing"**

*Both types of consulting services can greatly increase the probability of a successful outcome*

# Mainstream IT

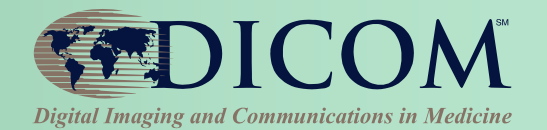

- **DICOM uses standard network technology** – **this skill is very important**
- **Need to understand** – **TCP/IP, routers, hubs, switches, cables, subnets**
- **Archive technology important**
	- **RAIDs, Magnetic Tape, Cloud**
	- **How much on-line storage do you need**

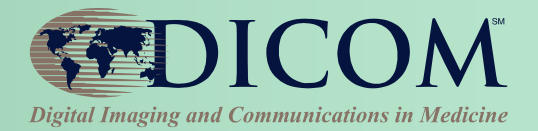

# **Purchasing**

#### Learn How to Speak "DICOM" Digital Imaging and Communications in Medicine

• **"Translate" required hospital features into SOP Classes (or IHE Profiles)**

**Need** 

**"I want my modalities to integrate patient information with my RIS"**

**Translation** 

**"RIS shall support Modality Worklist Information Model – FIND SOP Class as an SCP"**

**"Modality shall support Modality Worklist Information Model – FIND SOP Class as an SCU"**

**OR**

**"RIS and Modality shall support IHE Scheduled Workflow"**

#### *Important education for PACS Administrators*

## DICOM Conformance Statements

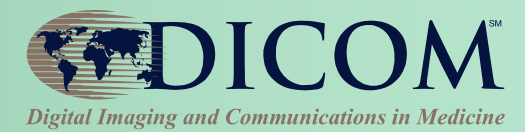

- **Documents how product implemented DICOM**
- **Required, Public, often on Web sites**
- **Well-defined format**
- **Facilitates comparisons of products**
- **Detailed information aids a knowledgeable DICOM person greatly**

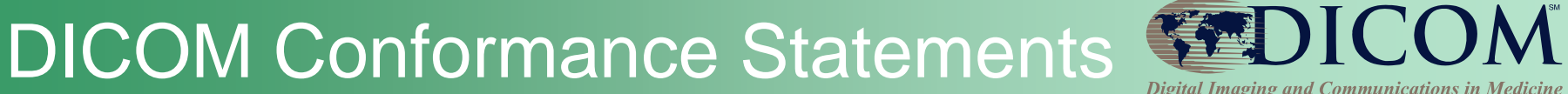

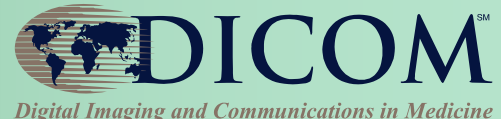

• **At a minimum, hospitals (PACS administrators) need to read SOP Class Tables** 

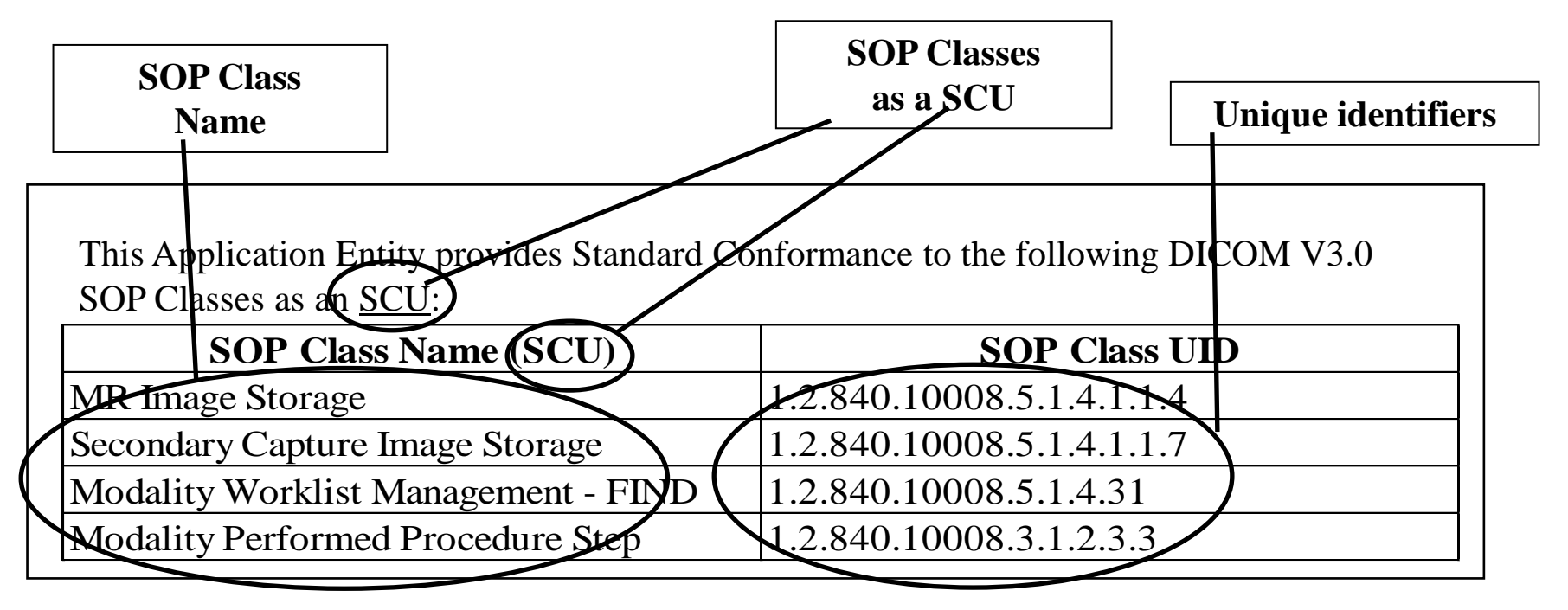

#### *Compare a product's SCU table with another's SCP table*

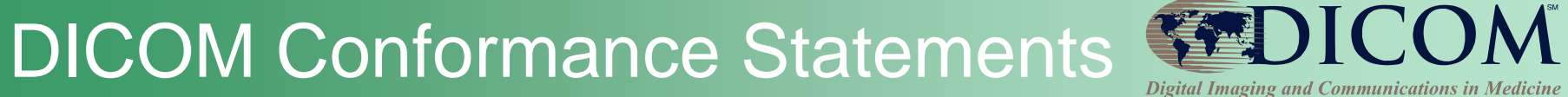

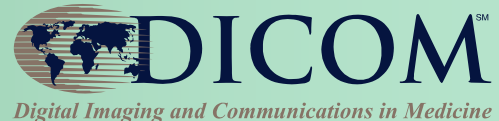

#### **New DCS format Executive Overview**

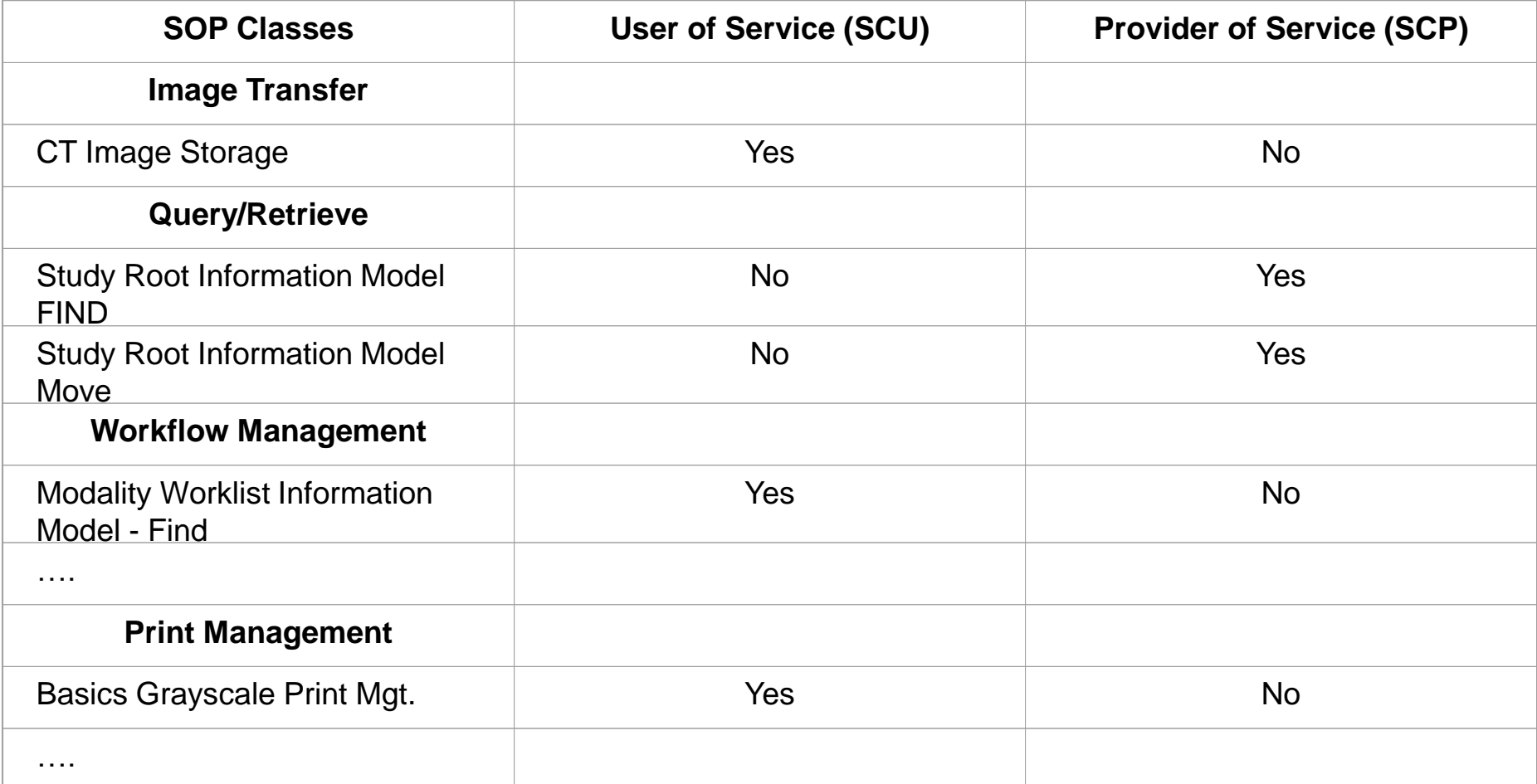

## Radiology Information System (RIS)

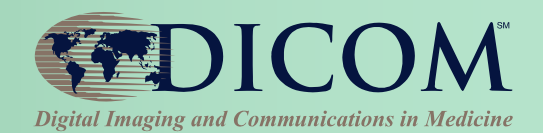

### **Provide scheduled patient and exam info to modalities**

• **Modality Work-list SCP**

Required Features

### **Receive and process updates from Modalities**

• **MPPS SCP**

**Optional** Features

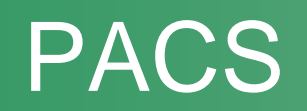

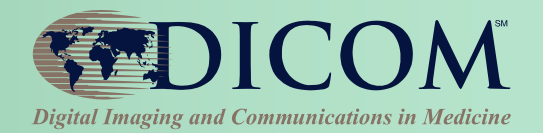

### **Receive and store acquired images**

- **Storage SCP**
- **Respond to queries for patient studies/images**
- **Query/Retrieve SCP**
- **Storage SCU**
- **Print images**
- **Print SCU**

Required Features

**Optional** 

### **Provide conformation of storage**

• **Storage Commitment SCP**

Deploying DICOM Effectively **Features** 20

### **Query for Patients and exams to be performed**  • **Modality Work-list SCU Send acquired images to PACS for storage**  • **Storage SCU**

### **Print acquired images**

• **Print SCU**

**Modalities** 

#### **Query for prior exams**

- **Query/Retrieve SCU**
- **Confirm storage of images on PACS**
- **Storage Commitment SCU**
- **Update RIS on progress of exams**
- **MPPS SCU**

#### **Send Radiation Dose information**

• **Dose SR SCU**

#### **Optional** Features

#### Required Features

# **Workstations**

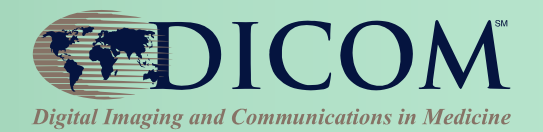

- **Quality Assurance Workstation**
	- **Image Storage SOP Classes (Various) – SCU/SCP**
	- **Study Root Query/Retrieve Information Model – Find – SCU**
	- **Study Root Query/Retrieve Information Model – Move – SCU**
	- **Basic Grayscale and/or Color Print Mgt Meta SOP Class –SCU**
	- **Grayscale Softcopy Presentation State – SCU/SCP**
	- **DICOM SRs (Various) – SCU/SCP**
	- **Others**
- **Film Digitizer**
	- **Secondary Capture Image Storage – SCU**
	- **Modality Worklist Information Model – Find – SCU**
	- **Storage Commitment Push Model SOP Class – SCU**

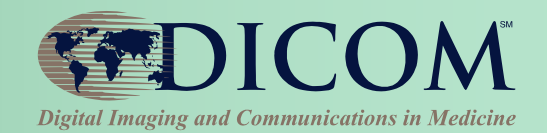

### **DICOM Storage – "push" images**

- **Question for archives, workstations and modalities**
- **PACS Vendors say "We support Storage"**
- **At a minimum it usually means, CT, X-ray, CR, MR, US, Secondary Capture (for a PACS)**
- **But you need to ask, does it include MG (mammo), NM, PET, Color US, Cardiac Echo (US multi-frame)?**
- **Specific to the modality (e.g. a CT image is NOT a US image)**
- **Send CT Images – CT Image Storage SOP Class – SCU**
- **Receive CT Images – CT Image Storage SOP Class - SCP**

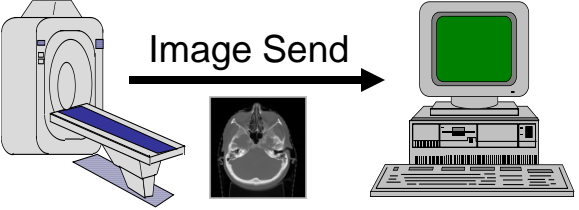

# Query/Retrieve and Print

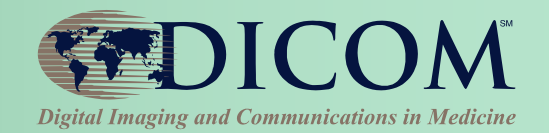

#### **Query/Retrieve – "pull" images from archive**

• **Question for archives, workstations and some modalities**

#### **Many PACS don't use DICOM with own workstations**

- **Q/R is often only used with 3rd party workstations, such as 3D, NM workstation, etc.**
- **Workstation asking query**
	- Study Root Query/Retrieve Information Model Find SCU
- **Archive being queried**
	- Study Root Query/Retrieve Information Model Find SCP

#### **Print – one simple question, Black/White (grayscale) and/or Color (RBG)**

- **Modality or Workstation – Basic Grayscale Print Management Meta SOP Class – SCU**
- **Printer - Basic Grayscale Print Management Meta SOP Class – SCP**

# Storage Commit Questions

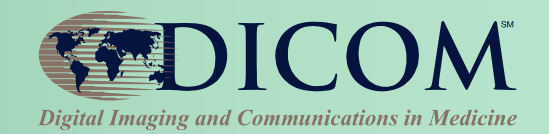

**Guarantee secure storage of data on archive**

**Real feature is to manage disk space on modality**

- **Automatically delete images on modality?**
- **User interfaces makes deletion easy?**
- **Modalities do Storage Commitment but do nothing?**
- **Modality – Storage Commitment Push Model SOP Class – SCU**
- **Archive - Storage Commitment Push Model SOP Class – SCU**

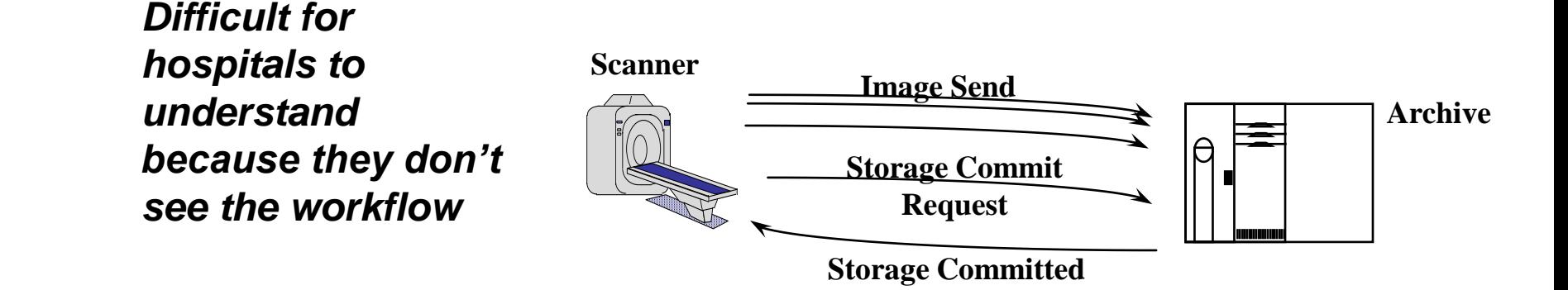

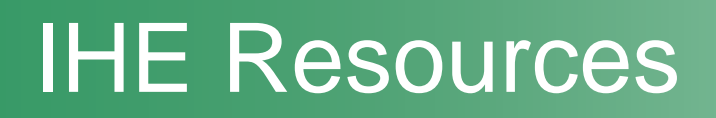

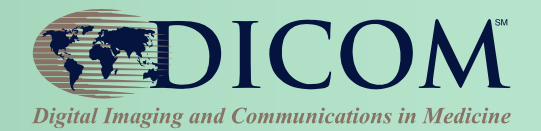

#### **"I'm interested in IHE Profile X. Who does it?"**

- **Testing Database:** 
	- IHE Connectathons Comprehensive
	- Lists Vendor Names
	- [http://connectathon-results.ihe.net](http://connectathon-results.ihe.net/)
- **Product Database**
	- IHE Integration Statements Voluntary
	- Specific Products / Versions
	- http://product-registry.ihe.net

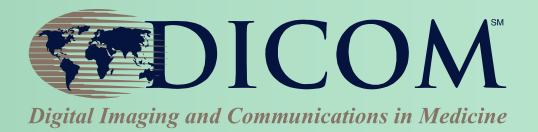

# **Installing**

# **Configuration**

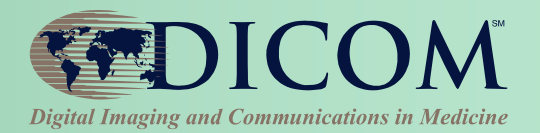

- **DICOM network configuration**
	- **AE Title, Port Numbers, IP Address**
	- **Prone to human error; be diligent**
- **System Specific Details**
	- **Procedure Code Lists**
	- **Acquisition Protocols**
	- **User lists**
	- **Etc.**
- **Be prepared to communicate these details to your vendor before installation**

# Acceptance Testing

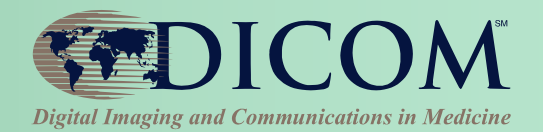

- **Have a plan**
	- **Vendors will test some things**
	- **Know what is important to test for you**
- **Be prepared to communicate these details to your vendor before installation**
- **There are public tools that can be helpful (See "Tools for DICOM")**

# **Maintaining**

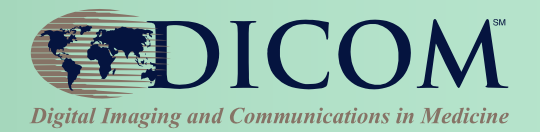

- **Display Calibration**
	- **DICOM Greyscale Display Function**

### • **Configuration Evolution**

- **New Procedure Codes**
- **New Acquisition Protocols**
- **New User lists**
- **Etc.**
- **Software Upgrades**
	- **Can be as involved as initial installation**

# Troubleshooting

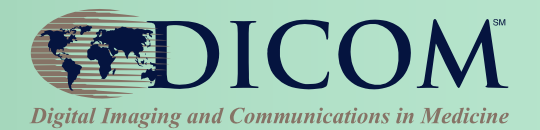

- **There are public tools that can be very helpful (See "Tools for DICOM")**
	- **Network sniffers**
	- **DICOM object viewers**
	- **Validators**
	- **DVTK**

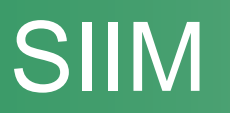

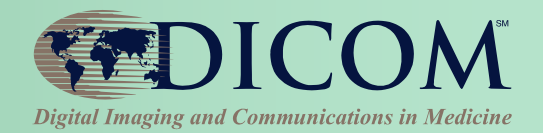

- **Society for Imaging Informatics in Medicine**
	- **<http://www.siimweb.org/>**
	- **Growing set of "Need To Know ePubs"**
	- **Imaging Informatics Professional (IIP)**
		- Training and Certification
	- **Practical Imaging Informatics: Foundations and Applications for PACs Professionals**

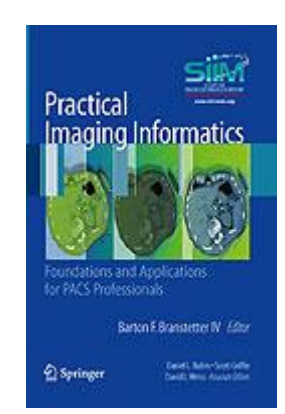

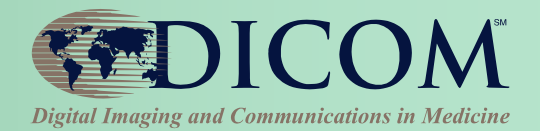

### **Kevin O'Donnell, MASc.**

- **kodonnell@tmriusa.com**
- **Toshiba Medical Research Institute – USA 706 N. Deerpath Drive, Vernon Hills, IL 60061**

### *Thank you for your attention !*